## **Displayed Decimal Places**

As default Mikromove shows only 3 decimals, but this can be changed via Mouse-Click right, if you are in the area shown below.

**PI** mi(os

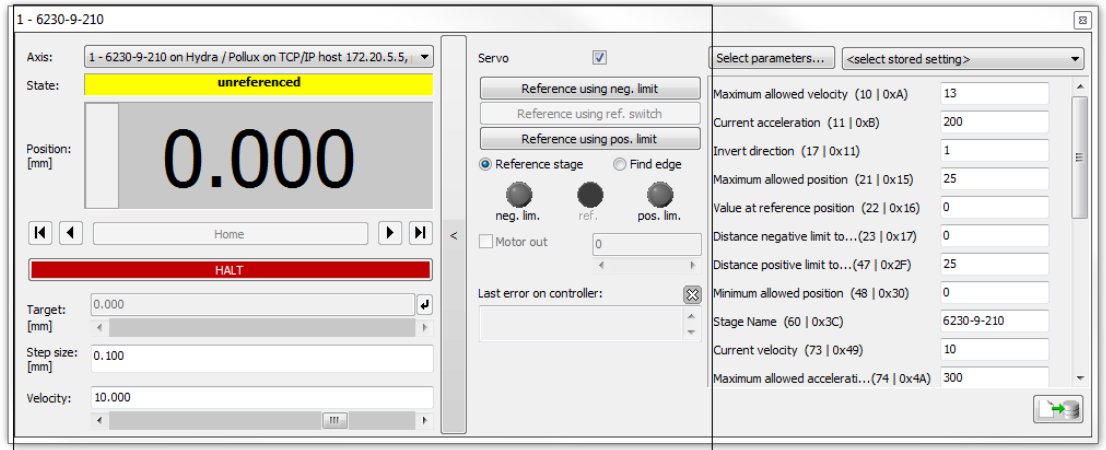

Here you can find the context menue, 'change number of displyes decimal places.

The SMC-hydra itself gives 6 decimals as default (1 nm)

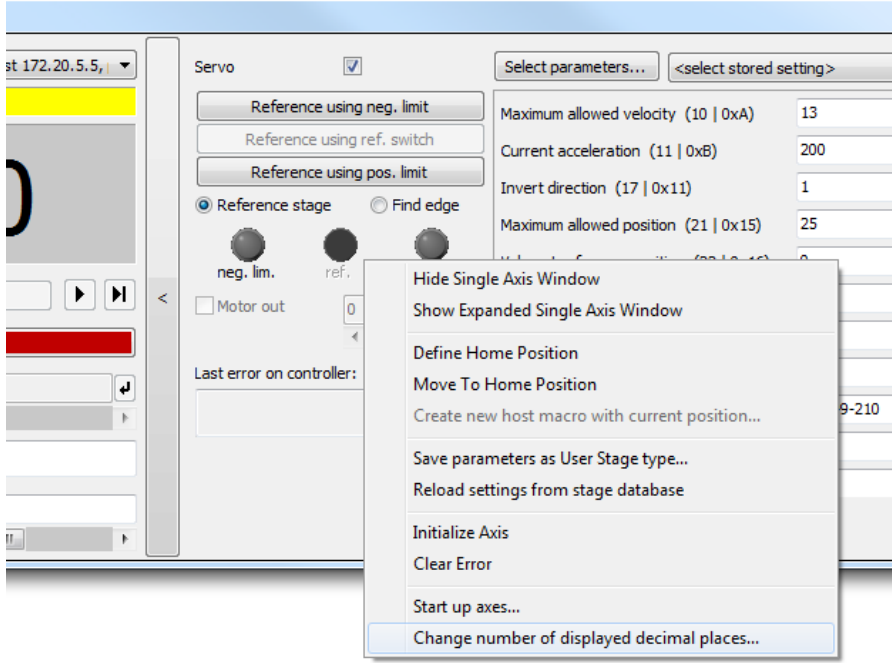

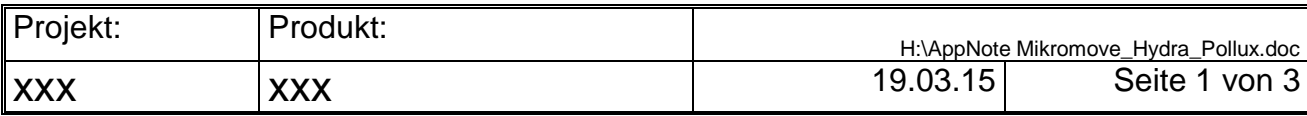

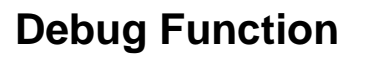

The GCS2 implementation via the *PI\_HydraPollux\_GCS2\_DLL.dll* offers only a reduced intersection of commands. But there is a direct debug command to get access to all Venus-3 SMC-hydra commands *(Hydra\_Venus\_Handbook\_5\_0000.pdf)*

**PI** mi(os

Send a query-command:

dbg? venus command

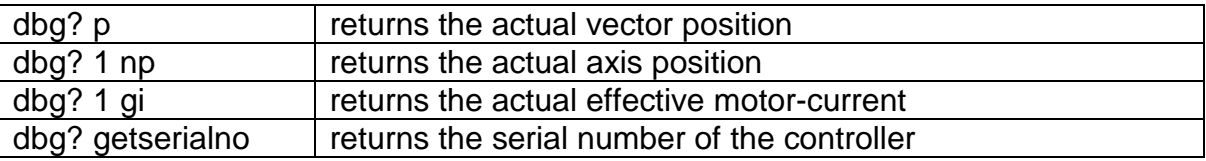

Send a command without answer

dbg venus command

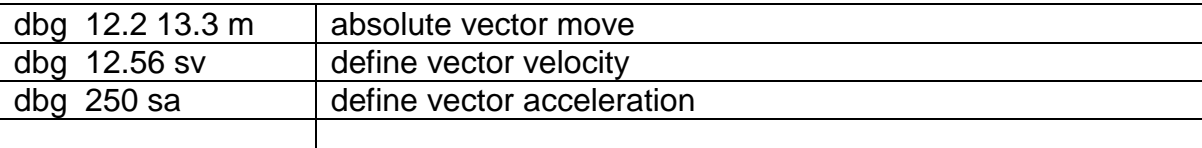

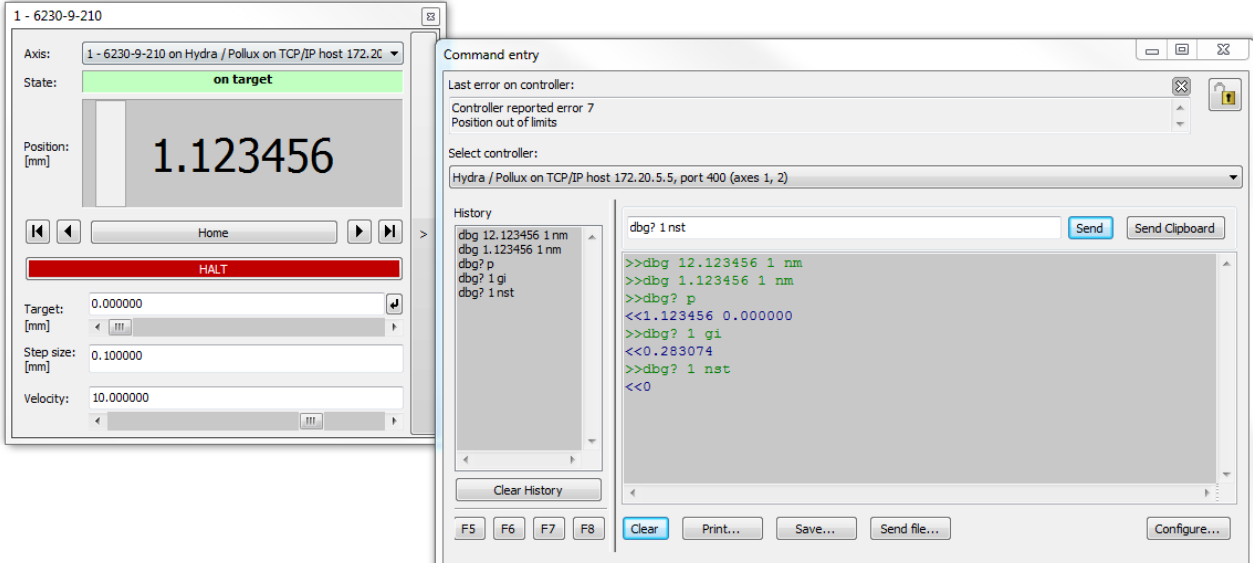

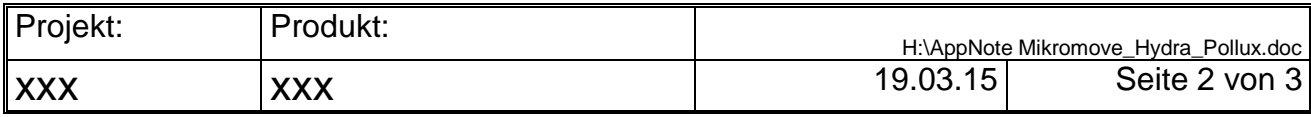

## Mikromove Hints

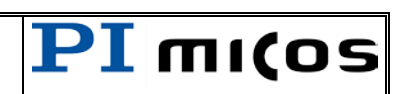

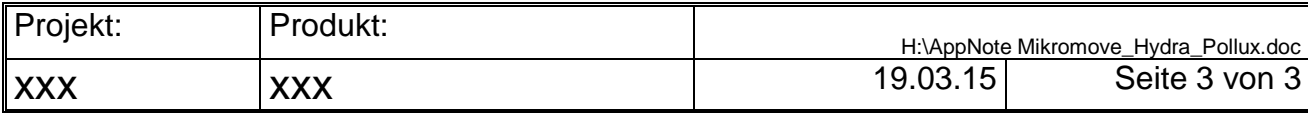